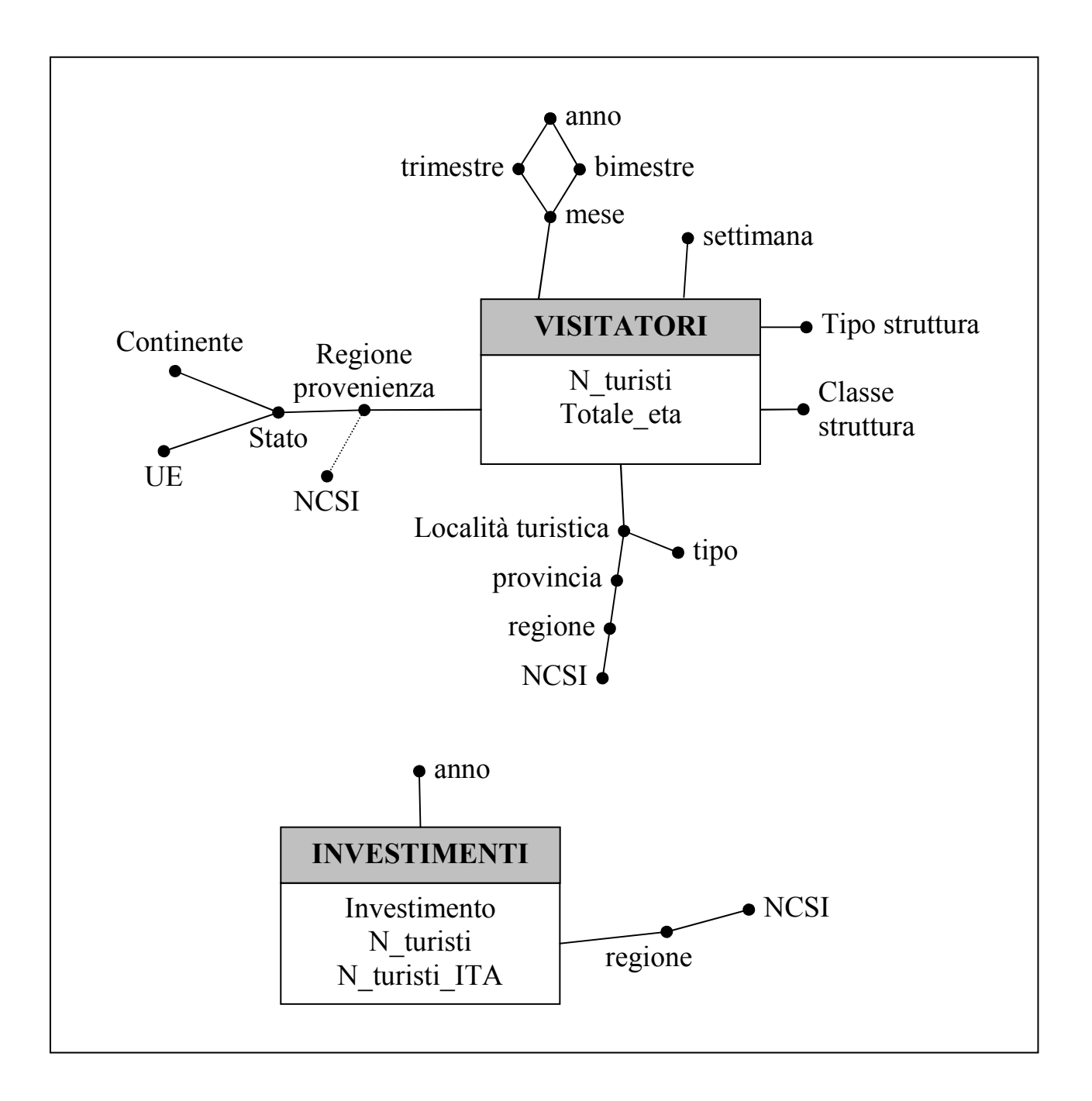

A - Visualizzare per ogni anno l'investimento totale, l'investimento cumulativo (dal 2001 al 2010) e la frazione di turisti italiani sul totale, separatamente per ogni regione visitata.

SELECT regione, anno, investimento, SUM(investimento) OVER (PARTITION BY regione ORDER BY anno ROWS UNBOUNDED PRECEDING), n\_turisti\_ITA/n\_turisti FROM investimenti, regione, anno WHERE ...join..

C - Per ogni regione del centro Italia e per ogni anno, calcolare la media mensile di turisti considerando solo gli alberghi di lusso.

SELECT regione,anno,SUM(n\_turisti)/COUNT(distinct mese) FROM ... WHERE join.. AND ncsi="centro"

AND tipo\_struttura="albergo" AND classe="lusso" GROUP BY regione,anno

F - Relativamente a Gennaio 2005, considerando solo le regioni che hanno avuto complessivamente più di 100 mila turisti in città di tipo "montagna", visualizzare per ogni città di tipo diverso da "montagna" il numero di turisti e la loro età media.

SELECT città, SUM(n\_turisti), SUM(totale\_eta)/SUM(n\_turisti) FROM... WHERE .. join.. AND tipo<>"montagna" AND mese="1-2005" AND regione IN ( SELECT REGIONE FROM .. WHERE ...join.. AND mese="1-2005" AND tipo="montagna" GROUP BY regione HAVING SUM(n\_turisti)>100000 ) GROUP BY città

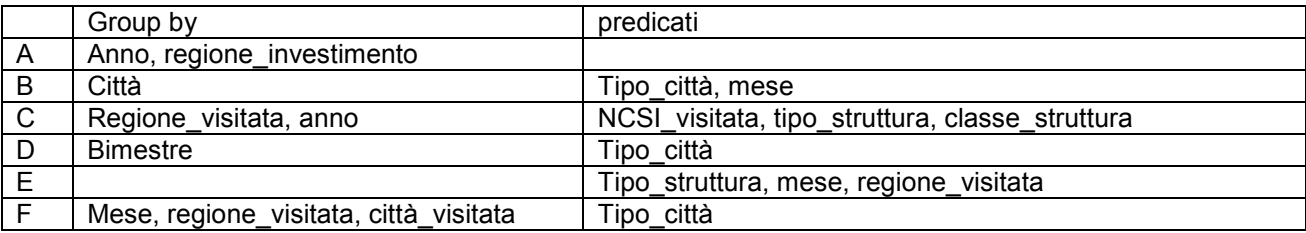

VISTA 1 – località X mese – B, D, E, F